Документ под ИНЦОСТЕРСТВО НАУКИ И ВЫСШЕГО ОБРАЗОВАНИЯ РОССИЙСКОЙ ФЕДЕРАЦИИ Дата подписания: 15.**Федерыльное государс<mark>твенное автономное образовательное учреждение</mark> высшего образования** 10730ffe6b1ed036b744b6e9d97700b86**f5d4d7<sub>d</sub>eдов</mark>ательский технологический университет «МИСИС» Новотроицкий филиал** Информация о владельце: ФИО: Котова Лариса Анатольевна Должность: Директор филиала Уникальный программный ключ:

## Рабочая программа дисциплины (модуля)

# **Современные методы проектирования оборудования металлургического производства**

Закреплена за подразделением Кафедра металлургических технологий и оборудования (Новотроицкий филиал)

Направление подготовки 15.03.02 Технологические машины и оборудование

Профиль Металлургические машины и оборудование

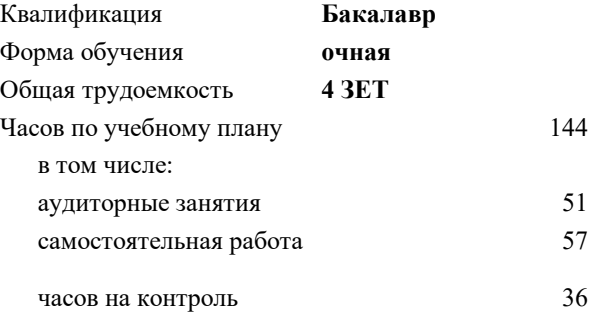

экзамен 7 Формы контроля в семестрах:

#### **Распределение часов дисциплины по семестрам**

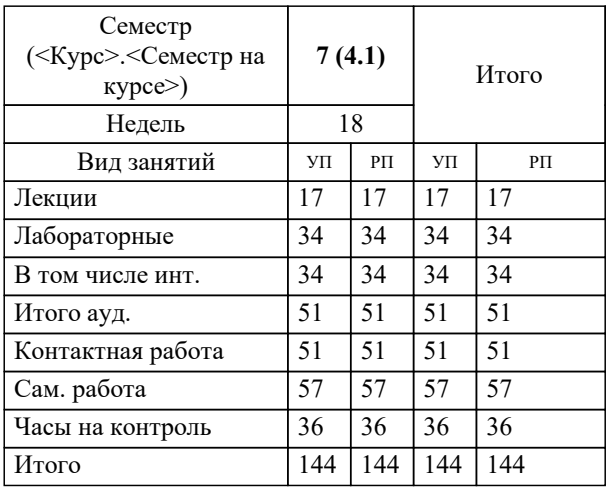

Программу составил(и): *Доцент, Китанов А.А.*

Рабочая программа

## **Современные методы проектирования оборудования металлургического производства**

Разработана в соответствии с ОС ВО:

Самостоятельно устанавливаемый образовательный стандарт высшего образования - бакалавриат Федеральное государственное автономное образовательное учреждение высшего образования «Национальный исследовательский технологический университет «МИСИС» по направлению подготовки 15.03.02 Технологические машины и оборудование (приказ от 25.11.2021 г. № 465 о.в.)

## Составлена на основании учебного плана:

15.03.02 Технологические машины и оборудование, 15.03.02\_22\_Технологич. машины и оборудование\_ПрММиО.plx Металлургические машины и оборудование, утвержденного Ученым советом ФГАОУ ВО НИТУ "МИСиС" в составе соответствующей ОПОП ВО 30.11.2021, протокол № 35

Утверждена в составе ОПОП ВО:

15.03.02 Технологические машины и оборудование, Металлургические машины и оборудование, утвержденной Ученым советом ФГАОУ ВО НИТУ "МИСиС" 30.11.2021, протокол № 35

**Кафедра металлургических технологий и оборудования (Новотроицкий филиал)** Рабочая программа одобрена на заседании

Протокол от 28.06.2022 г., №11

Руководитель подразделения к.т.н. Шаповалов А.Н.

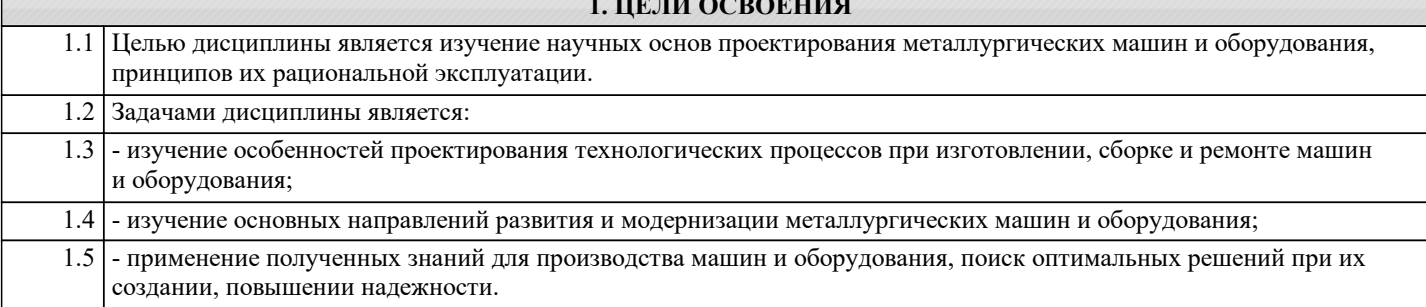

**1. ЦЕЛИ ОСВОЕНИЯ**

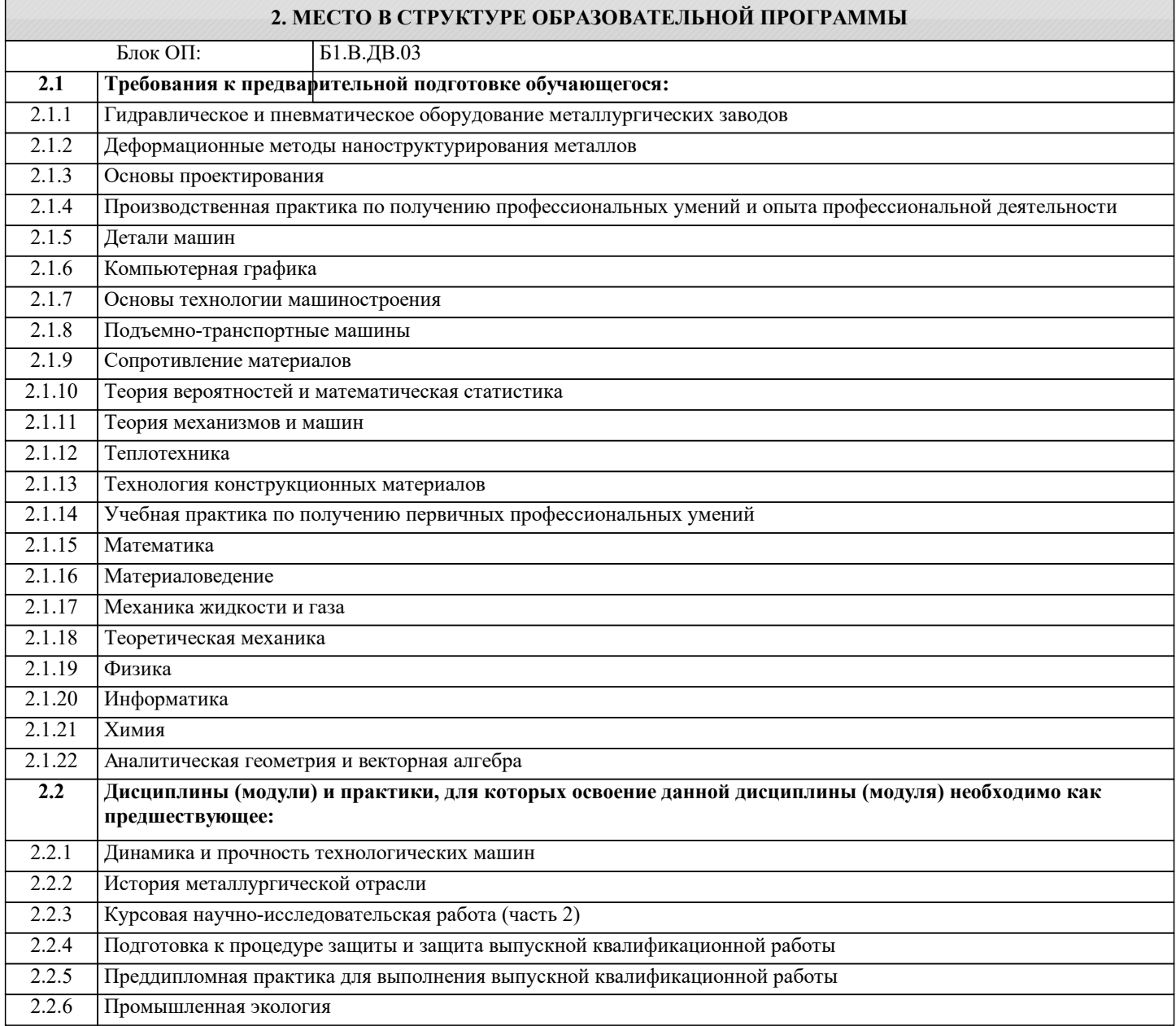

## **3. РЕЗУЛЬТАТЫ ОБУЧЕНИЯ ПО ДИСЦИПЛИНЕ, СООТНЕСЕННЫЕ С ФОРМИРУЕМЫМИ КОМПЕТЕНЦИЯМИ**

**УК-2: Способен собирать и интерпретировать данные и определять круг задач в рамках поставленной цели, выбирать оптимальные способы решения, исходя из действующих правовых норм, имеющихся ресурсов и ограничений, умение обосновывать принятые решения**

**Знать:**

УК-2-З1 Принципы автоматизированного проектирования машин и технологических процессов в машиностроении

**ПК-3: Способен участвовать в работах по расчету и проектированию деталей и узлов машиностроительных конструкций в соответствии с техническими заданиями и использованием стандартных средств автоматизации проектирования, разрабатывать проектно-конструкторскую документацию, с проверкой её соответствия стандартам, техническим условиям другим нормативным документам, проводить предварительное техникоэкономическое обоснование проектных решений**

#### **Знать:**

ПК-3-З1 Стандартные средства автоматизированного проектирования

**ОПК-14: Способен разрабатывать алгоритмы и компьютерные программы, пригодные для практического применения**

**Знать:**

ОПК-14-З1 Характеристики и функциональные возможности современных программных средств проектирования оборудования металлургического производства

**УК-1: Способен осуществлять поиск, критический анализ и синтез информации, умение анализировать процессы и системы с использованием соответствующих аналитических, вычислительных и экспериментальных методов, применять системный подход для решения поставленных задач**

**Знать:**

УК-1-З1 Функциональные возможности систем автоматизированного проектирования для моделирования реальных технологических агрегатов

**ПК-7: Способен обоснованно выбирать и использовать новые цифровые технологии для повышения эффективности процессов проектирования, эксплуатации, технического обслуживания и ремонта технологических машин и оборудования**

**Знать:**

ПК-7-З1 ЗакономерностИ развития научно-технического прогресса (НТП); структуру локальных и глобальных компьютерных сетей; основные требования информационной безопасности; общие характеристики процессов сбора, передачи и обработки информации; современное состояние и тенденции развития технических и программных средств автоматизации и компьютеризации в области управления качеством.

**ПК-3: Способен участвовать в работах по расчету и проектированию деталей и узлов машиностроительных конструкций в соответствии с техническими заданиями и использованием стандартных средств автоматизации проектирования, разрабатывать проектно-конструкторскую документацию, с проверкой её соответствия стандартам, техническим условиям другим нормативным документам, проводить предварительное техникоэкономическое обоснование проектных решений**

**Уметь:**

ПК-3-У1 Использовать стандартные средства автоматизированного проектирования для проектирования деталей и узлов машиностроительных конструкций

**ПК-7: Способен обоснованно выбирать и использовать новые цифровые технологии для повышения эффективности процессов проектирования, эксплуатации, технического обслуживания и ремонта технологических машин и оборудования**

**Уметь:**

ПК-7-У1 Применять математический аппарат для решения практических задач профессиональной деятельности; использовать компьютерные технологии для планирования, организации и проведения работ по техническому регулированию и метрологии; понимать и решать профессиональные задачи в области управления научноисследовательской и производственной деятельностью

в соответствии с профилем подготовки.

**ОПК-14: Способен разрабатывать алгоритмы и компьютерные программы, пригодные для практического применения**

**Уметь:**

ОПК-14-У1 Оформлять конструкторскую и техническую документацию с использованием современных программных средств проектирования

**УК-2: Способен собирать и интерпретировать данные и определять круг задач в рамках поставленной цели, выбирать оптимальные способы решения, исходя из действующих правовых норм, имеющихся ресурсов и ограничений, умение обосновывать принятые решения**

**Уметь:**

УК-2-У1 Использовать элементы систем автоматизированного проектирования при решении технологических и конструкторских задач

**УК-1: Способен осуществлять поиск, критический анализ и синтез информации, умение анализировать процессы и системы с использованием соответствующих аналитических, вычислительных и экспериментальных методов, применять системный подход для решения поставленных задач**

**Уметь:**

УК-1-У1 Применять системы автоматизированного проектирования для моделирования реальных технологических

## агрегатов

#### **Владеть:**

УК-1-В1 Методами логического, критически-творческого и системного мышления и анализа при решении задач, связанных с моделированием технологических объектов и процессов

**ПК-7: Способен обоснованно выбирать и использовать новые цифровые технологии для повышения эффективности процессов проектирования, эксплуатации, технического обслуживания и ремонта технологических машин и оборудования**

#### **Владеть:**

ПК-7-В1 основными методами теоретического и экспериментального исследования; навыками применения стандартных программных средств; навыками работы на ЭВМ с графическими пакетами для получения конструкторских, технологических и других документов; навыками работы со средствами измерений и устройствами их сопряжения с компьютером как средством обработки и управления информацией.

**ОПК-14: Способен разрабатывать алгоритмы и компьютерные программы, пригодные для практического применения**

#### **Владеть:**

ОПК-14-В1 Методами и средствами конструирования металлургических машин с использованием современных программных средств проектирования

**УК-2: Способен собирать и интерпретировать данные и определять круг задач в рамках поставленной цели, выбирать оптимальные способы решения, исходя из действующих правовых норм, имеющихся ресурсов и ограничений, умение обосновывать принятые решения**

#### **Владеть:**

УК-2-В1 Навыками использования баз данных, подсистем и пакетов прикладных программ при проектировании металлургических машин и оборудования

**ПК-3: Способен участвовать в работах по расчету и проектированию деталей и узлов машиностроительных конструкций в соответствии с техническими заданиями и использованием стандартных средств автоматизации проектирования, разрабатывать проектно-конструкторскую документацию, с проверкой её соответствия стандартам, техническим условиям другим нормативным документам, проводить предварительное техникоэкономическое обоснование проектных решений**

## **Владеть:**

ПК-3-В1 Навыками проектирования деталей и узлов машиностроительных конструкций с применением средств автоматизированного проектирования

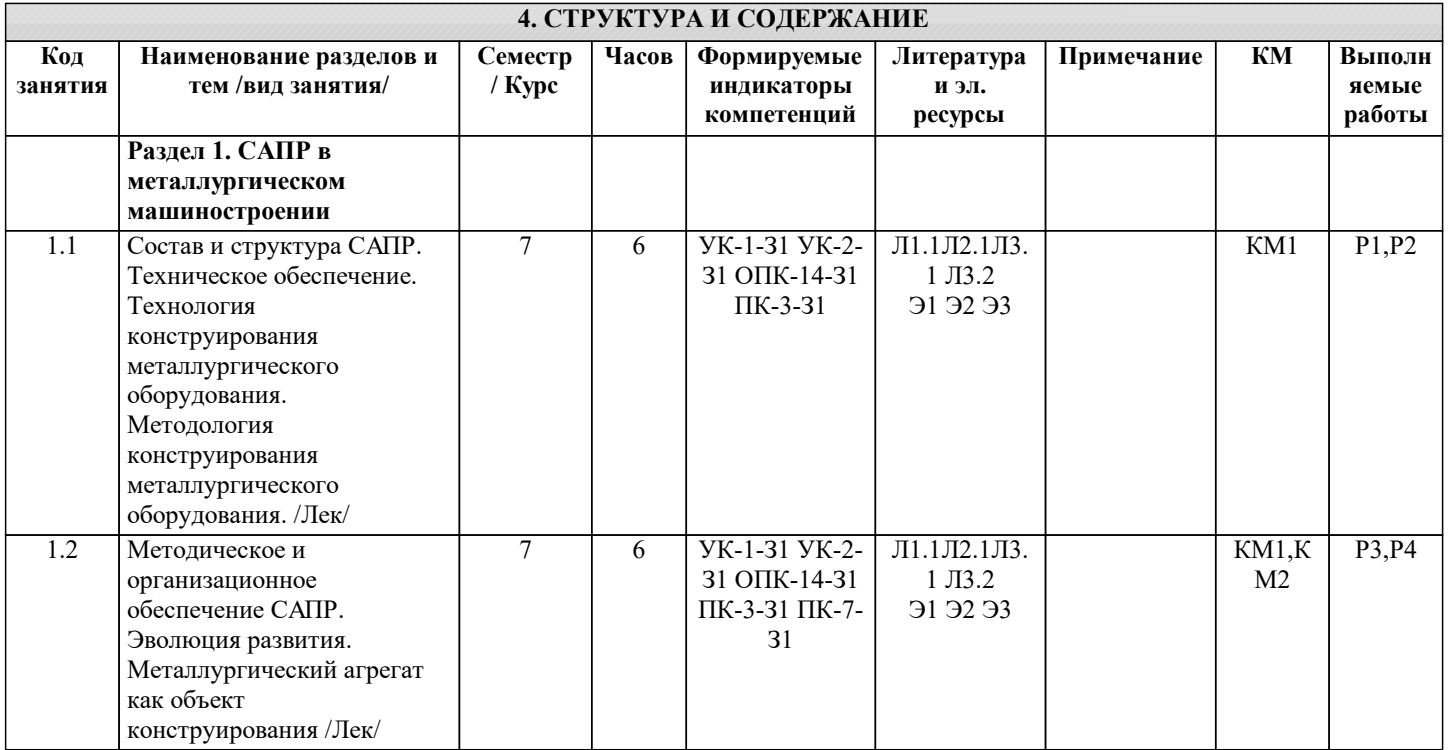

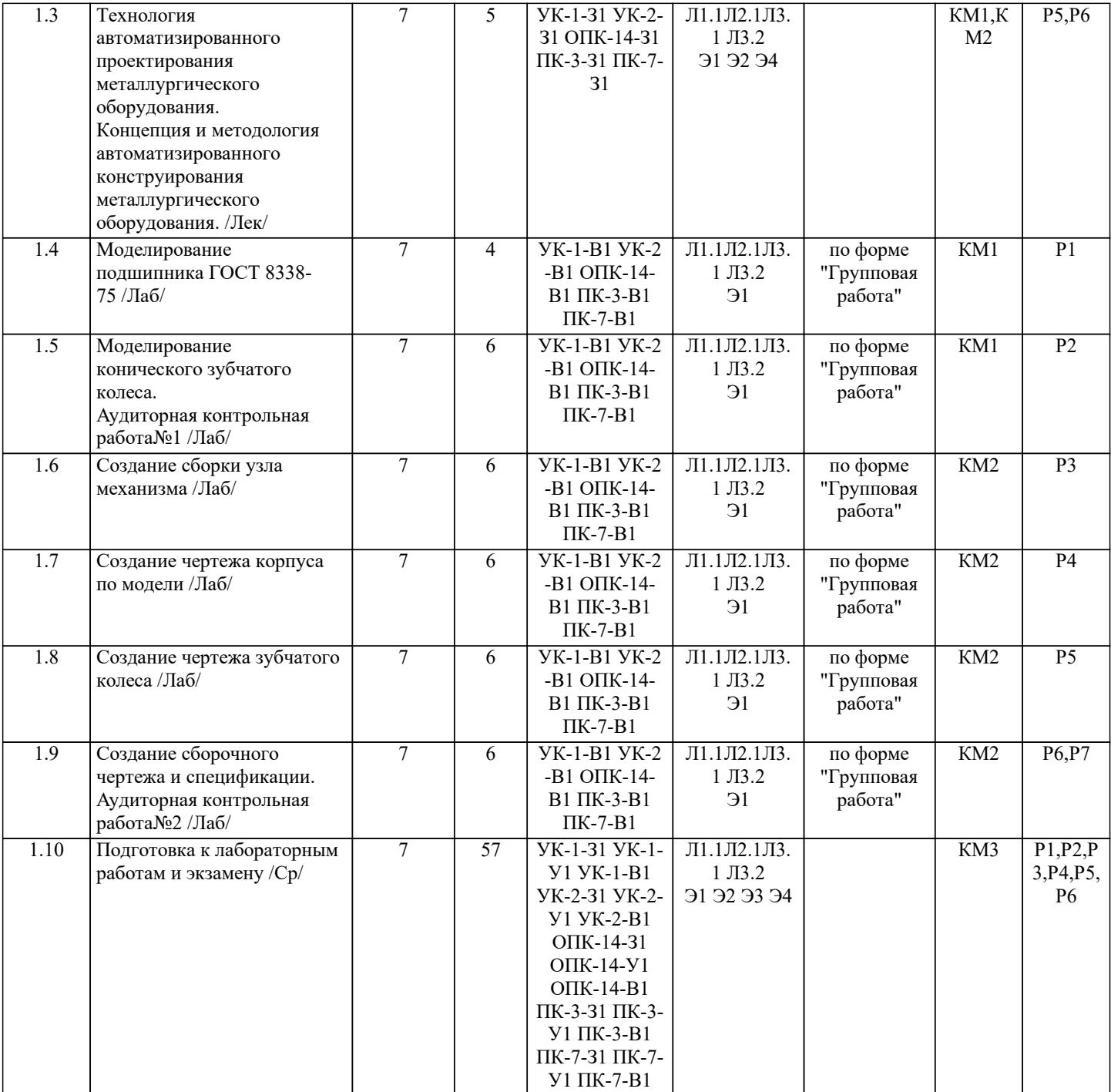

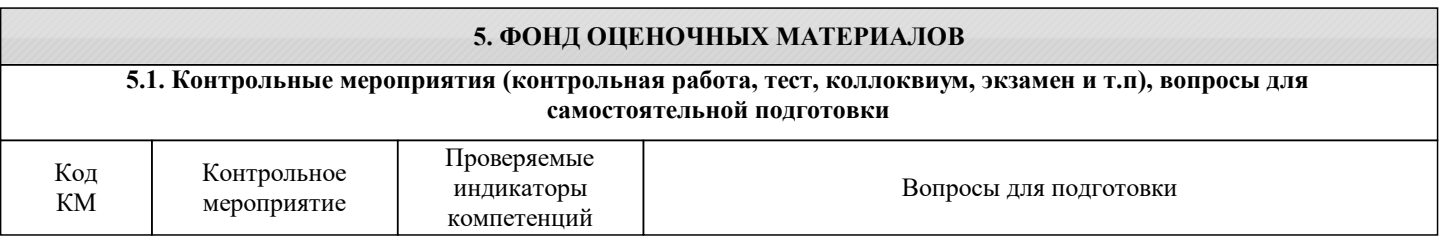

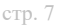

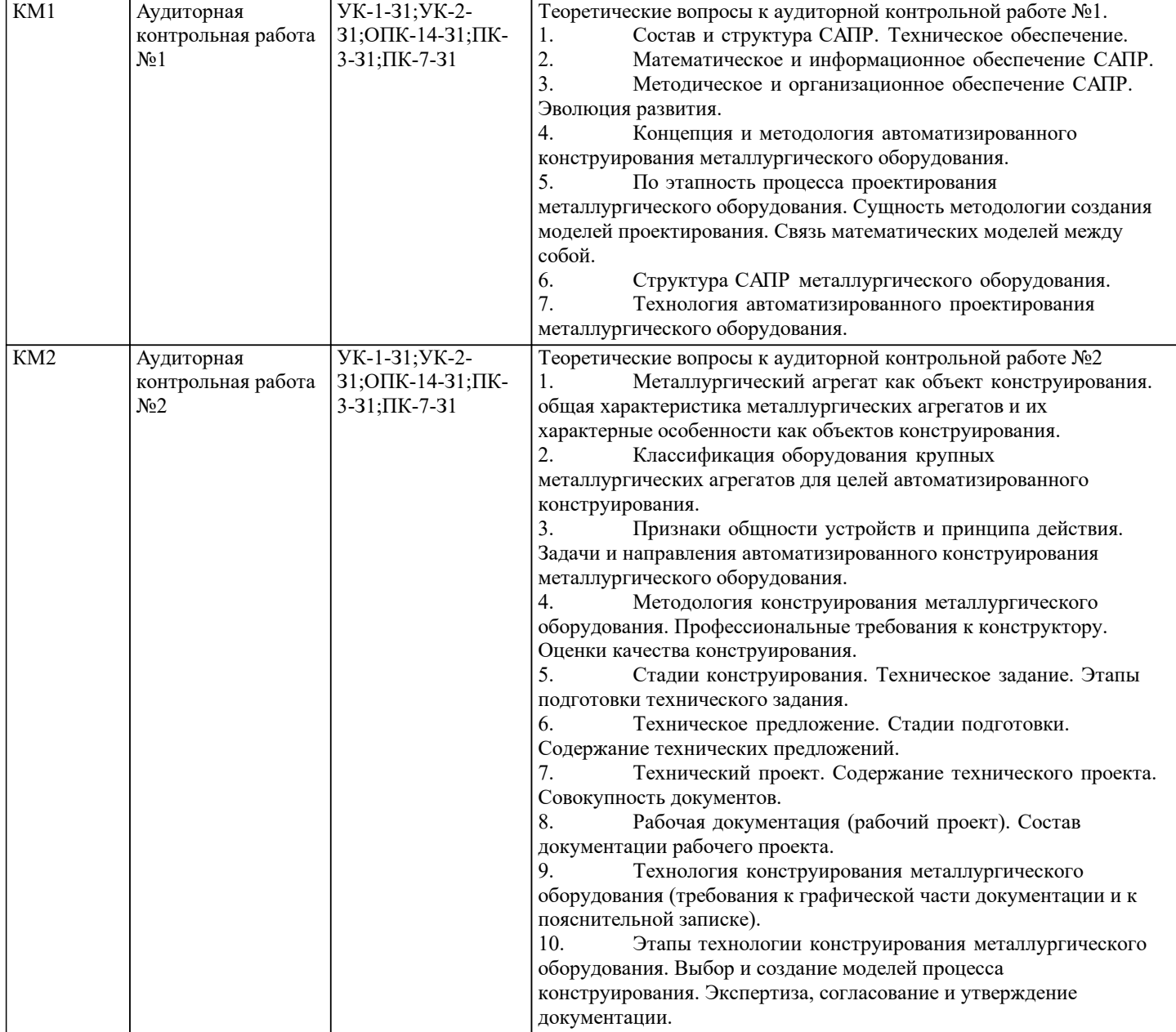

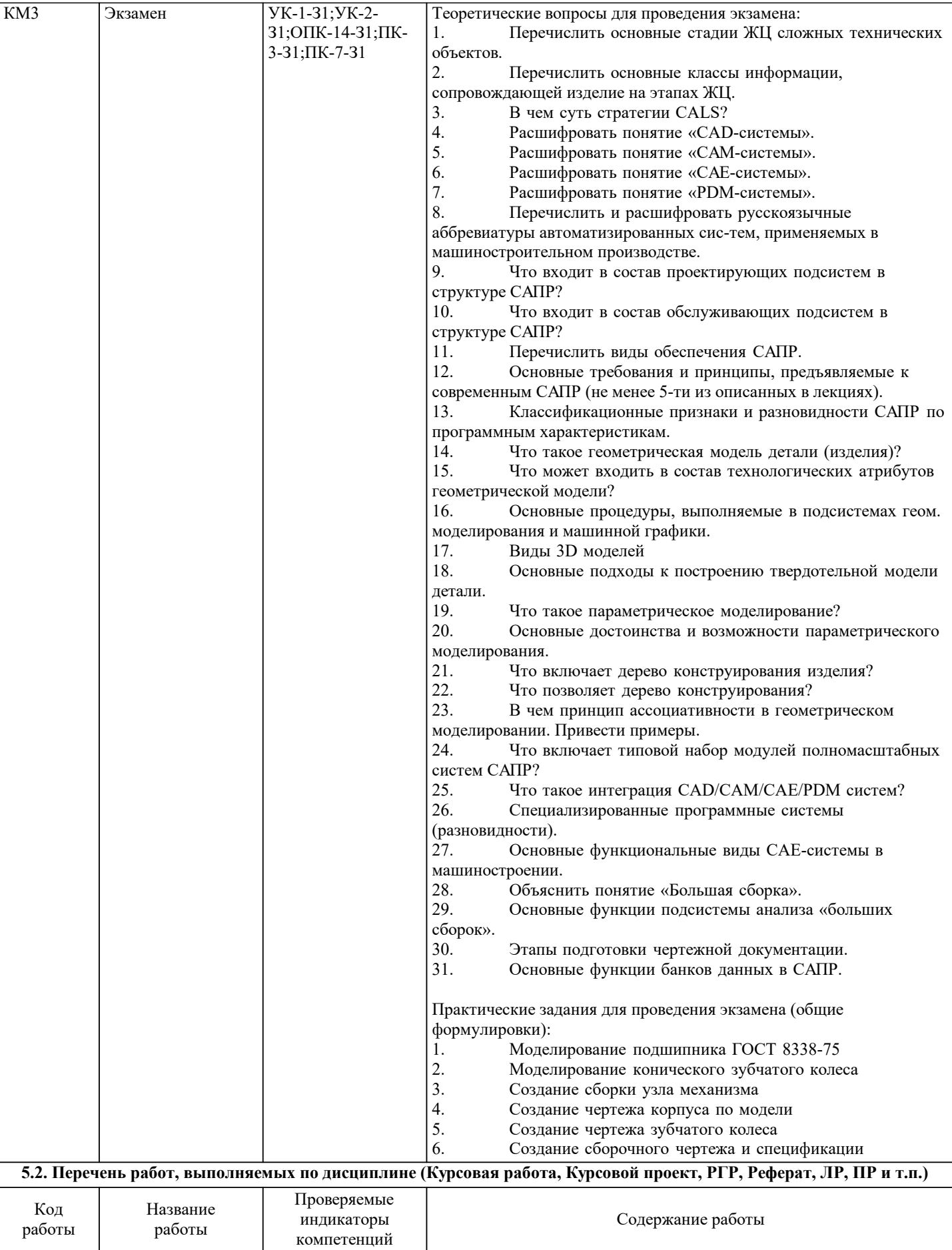

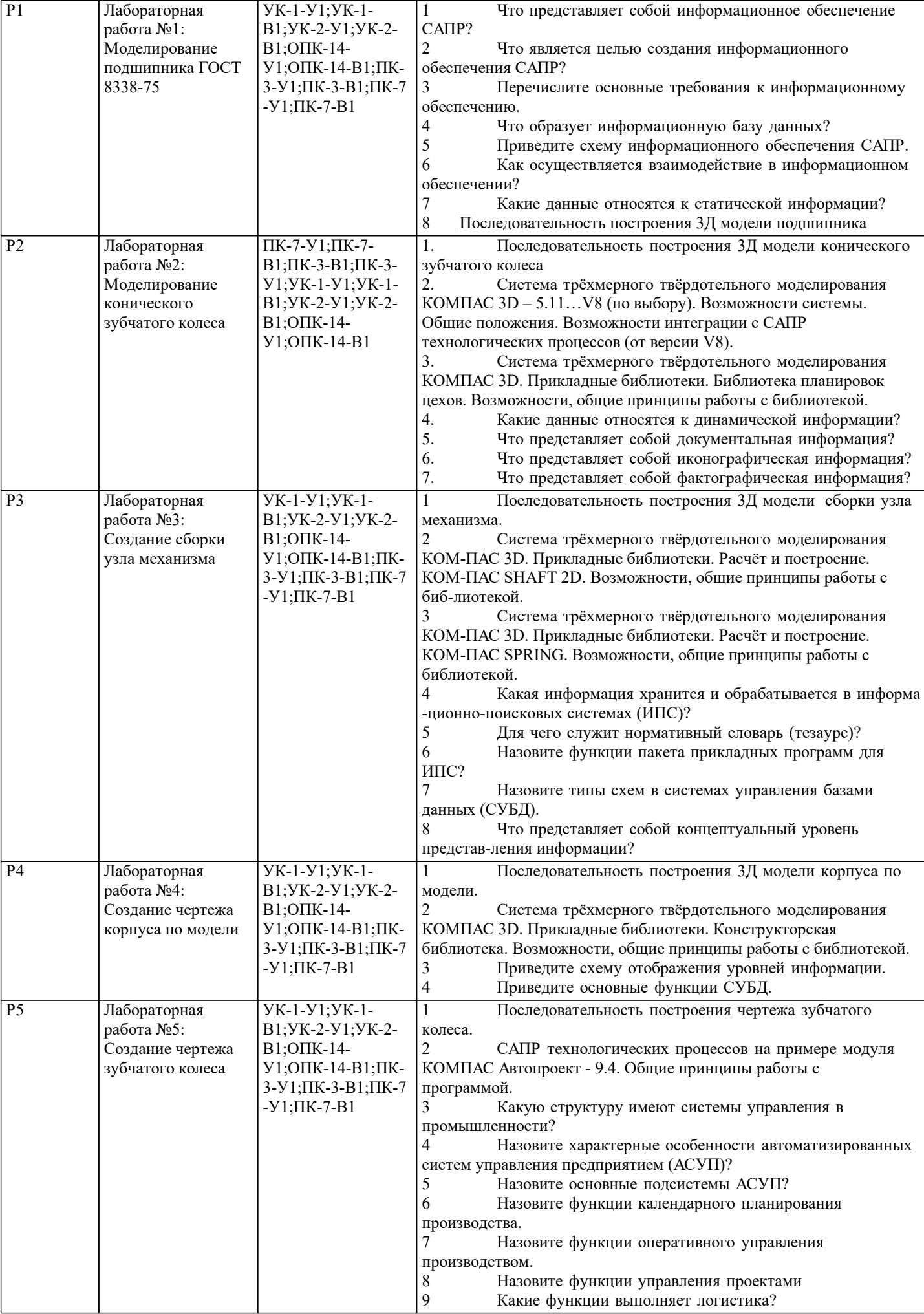

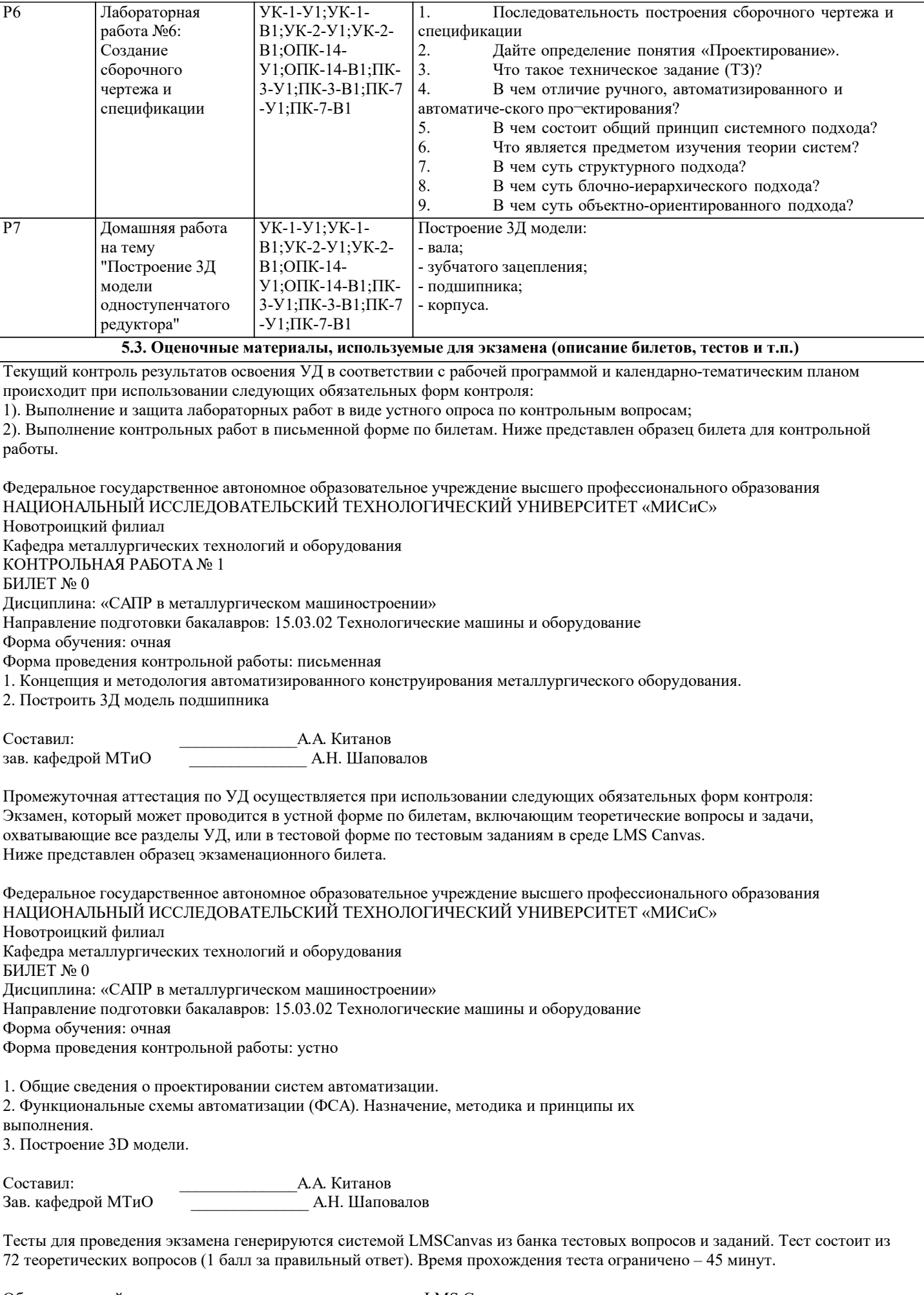

Образец заданий для зачета, проводимого дистанционно в LMS Canvas

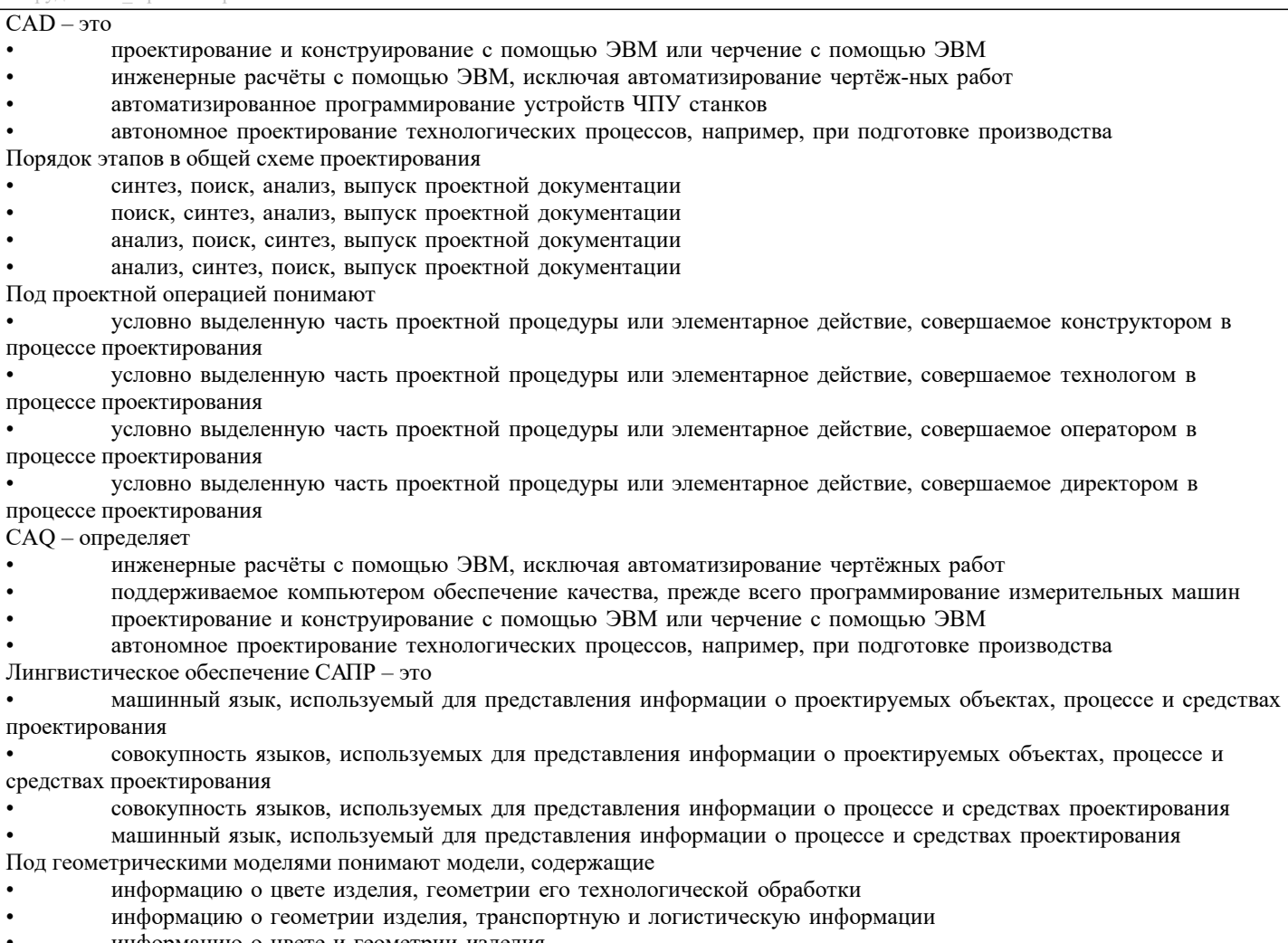

- информацию о цвете и геометрии изделия
- информацию о геометрии изделия, технологическую, функциональную и вспомогательную информации

### **5.4. Методика оценки освоения дисциплины (модуля, практики. НИР)**

1). Критерии оценки защиты отчетов по лабораторным работам:

«зачтено» - выполнены все задания лабораторной работы, студент ответил на все контрольные вопросы «не зачтено» - студент не выполнил или выполнил неправильно задания лабораторной работы, студент ответил на контрольные вопросы с ошибками или не ответил на контрольные вопросы.

2). Критерии оценки контрольных работ:

Оценка «отлично» - обучающийся показывает глубокие, исчерпывающие знания в объеме пройденной программы, уверенно действует по применению полученных знаний на практике, грамотно и логически стройно излагает материал при ответе, умеет формулировать выводы из изложенного теоретического материала, знает дополнительно рекомендованную литературу.

Оценка «хорошо» - обучающийся показывает твердые и достаточно полные знания в объеме пройденной программы, допускает незначительные ошибки при освещении заданных вопросов, правильно действует по применению знаний на практике, четко излагает материал.

Оценка «удовлетворительно» - обучающийся показывает знания в объеме пройденной программы, ответы излагает хотя и с ошибками, но уверенно исправляемыми после дополнительных и наводящих вопросов, правильно действует по применению знаний на практике;

Оценка «неудовлетворительно» - обучающийся допускает грубые ошибки в ответе, не понимает сущности излагаемого вопроса, не умеет применять знания на практике, дает неполные ответы на дополнительные и наводящие вопросы.

3). Критерии оценки домашнего задания:

«зачтено» - Домашнее задание соответствует всем предъявляемым требованиям, правильно выполнен расчет всех параметров.

«не зачтено» - Работа не соответствует большинству предъявляемых критериев, расчеты параметров проведены с ошибками.

4). Критерии оценки экзамена в устной форме:

Оценки "отлично" заслуживает обучающийся, обнаруживший всестороннее, систематическое и глубокое знание учебного материала, умение свободно выполнять практические

задания, предусмотренные программой, усвоивший основную литературу и знакомый с дополнительной литературой, рекомендованной программой.

Оценки "хорошо" заслуживает обучающийся, обнаруживший полное знание учебного

материала, успешно выполняющий предусмотренные в программе практические задания,

усвоивший основную литературу, рекомендованную в программе. Оценка "хорошо" выставляется обучающимся,

показавшим систематический характер знаний по дисциплине и способным к их самостоятельному пополнению и обновлению в ходе дальнейшей учебной работы и профессиональной деятельности.

Оценки "удовлетворительно" заслуживает обучающийся, обнаруживший знания основного учебного материала в объеме, необходимом для дальнейшей учебы и предстоящей

работы по профессии, справляющийся с выполнением практических заданий, предусмотренных программой, знакомых с основной литературой, рекомендованной программой. Оценка

"удовлетворительно" выставляется обучающимся, допустившим погрешности в ответе на

экзамене и при выполнении экзаменационных заданий, но обладающим необходимыми знаниями для их устранения под руководством преподавателя.

 Оценка "неудовлетворительно" выставляется обучающемуся, обнаружившему пробелы в знаниях основного учебного материала, допустившему принципиальные ошибки в выполнении предусмотренных программой практических заданий. Оценка "неудовлетворительно" ставится обучающимся, которые не могут продолжить обучение или приступить к профессиональной деятельности по окончании образовательного учреждения без дополнительных занятий по соответствующей дисциплине.

5). Критерии оценки ответов на экзамене, проводимом в дистанционной форме в LMS Canvas:

«Отлично» - получение более 90 % баллов по тесту при выполнении теста за регламентированное время

«Хорошо» - получение от 75 до 90 % баллов по тесту при выполнении теста за регламентированное время

«Удовлетворительно» - получение от 50 до 75 % баллов по тесту при выполнении теста за регламентированное время «Неудовлетворительно» - получение менее 50 % баллов по тесту

## **6. УЧЕБНО-МЕТОДИЧЕСКОЕ И ИНФОРМАЦИОННОЕ ОБЕСПЕЧЕНИЕ**

#### **6.1. Рекомендуемая литература**

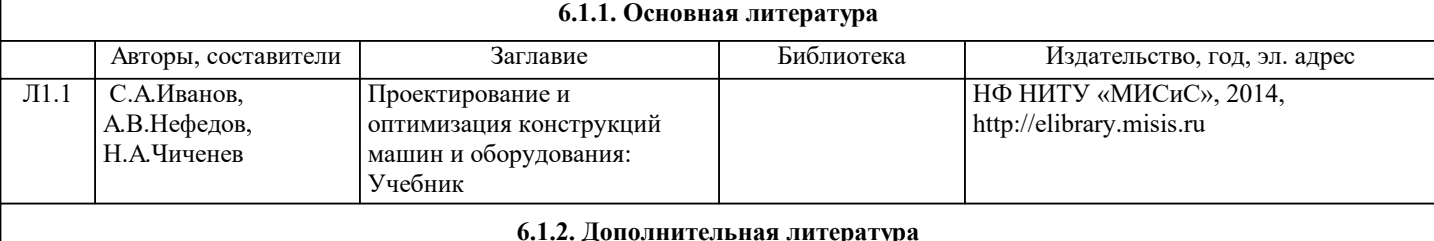

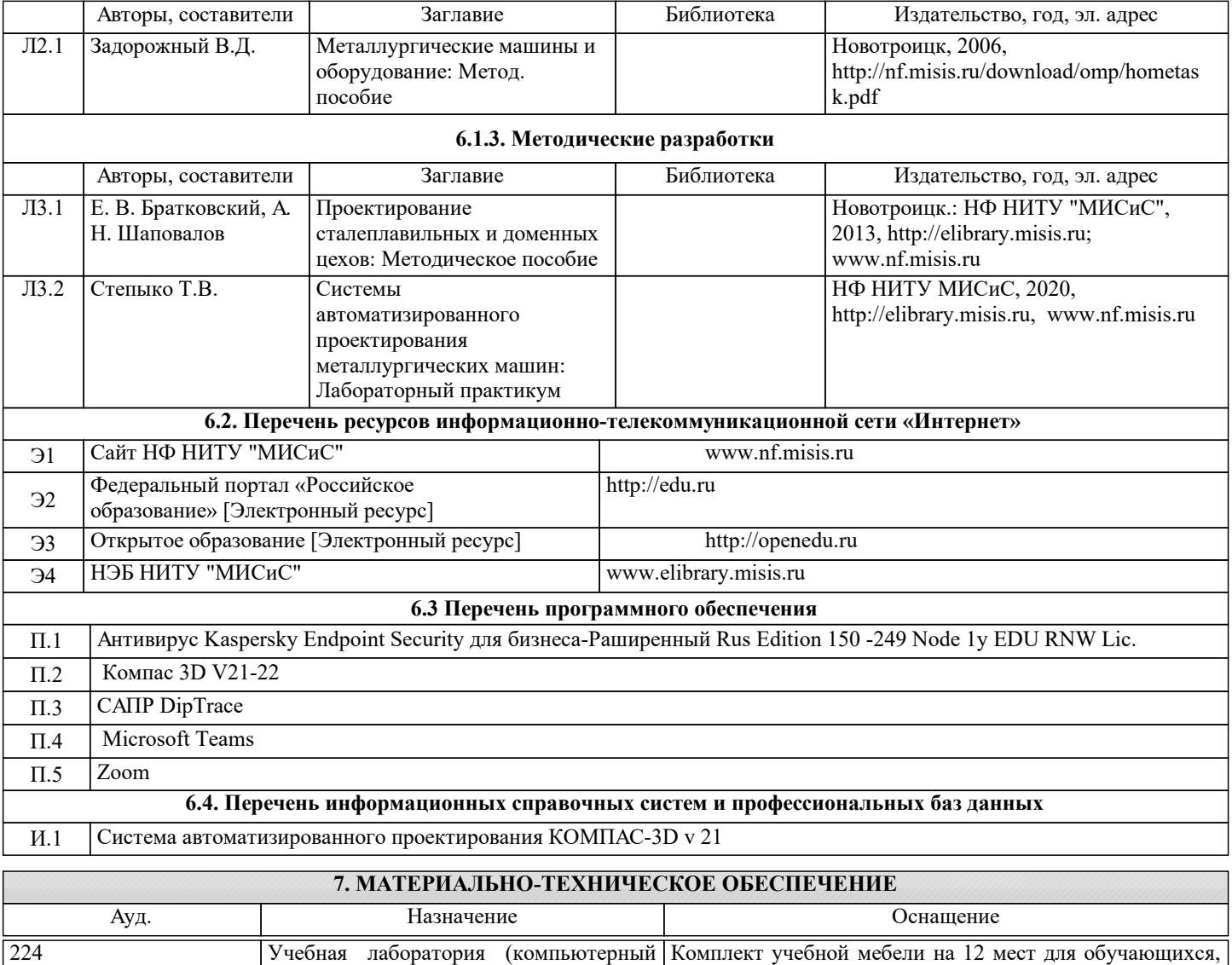

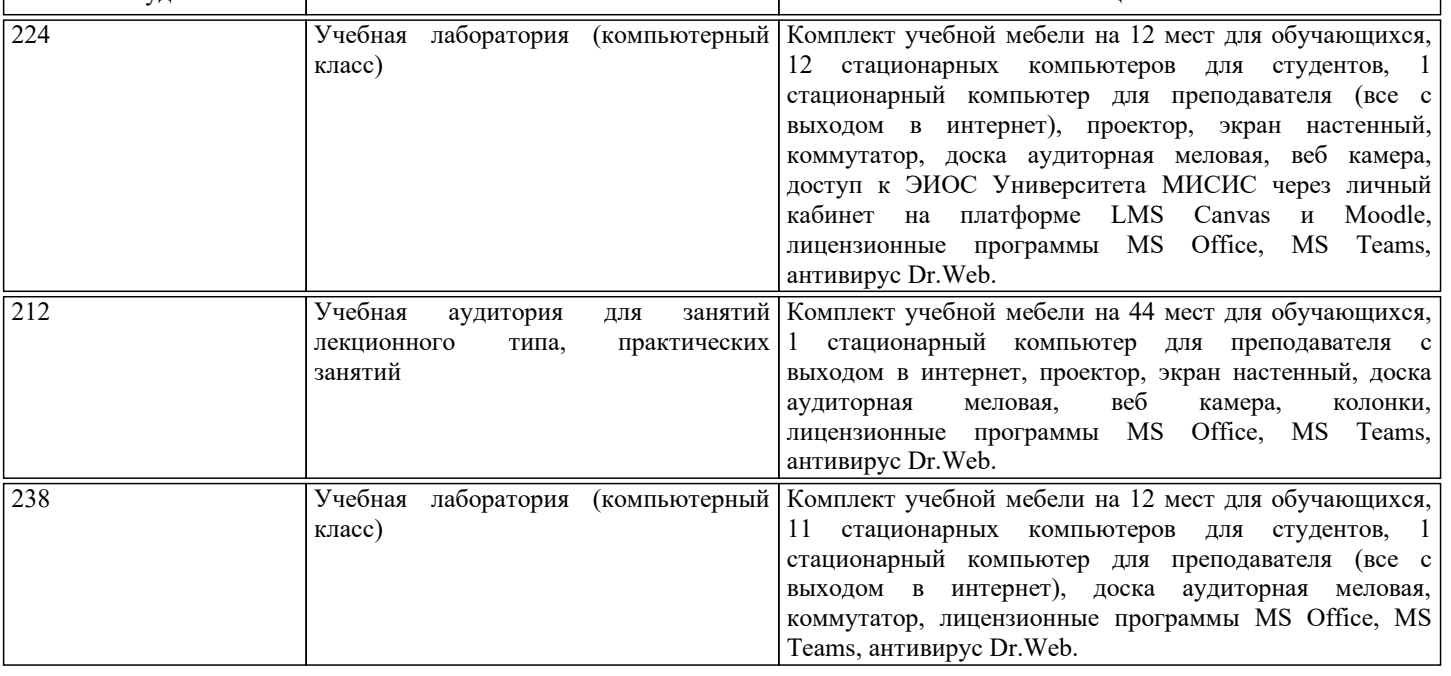

## **8. МЕТОДИЧЕСКИЕ УКАЗАНИЯ ДЛЯ ОБУЧАЮЩИХСЯ**

Освоение дисциплины предполагает как проведение традиционных аудиторных занятий, так и работу в электронной информационно-образовательной среде НИТУ «МИСиС» (ЭИОС), частью которой непосредственно предназначенной для осуществления образовательного процесса является Электронный образовательный ресурс LMS Canvas. Он доступен по URL адресу и позволяет использовать специальный контент и элементы электронного обучения и дистанционных образовательных технологий. LMS Canvas используется преимущественно для асинхронного взаимодействия между участниками образовательного процесса посредством сети «Интернет».

Чтобы эффективно использовать возможности LMS Canvas, а соответственно и успешно освоить дисциплину, нужно:

1) зарегистрироваться на курс. Для этого нужно перейти по ссылке … Логин и пароль совпадает с логином и паролем от личного кабинета НИТУ МИСиС;

2)в рубрике «В начало» ознакомиться с содержанием курса, вопросами для самостоятельной подготовки, условиями допуска к аттестации, формой промежуточной аттестации (зачет/экзамен), критериями оценивания и др.;

3)в рубрике «Модули», заходя в соответствующие разделы изучать учебные материалы, размещенные преподавателем. В т.ч. пользоваться литературой, рекомендованной преподавателем, переходя по ссылкам;

4)в рубрике «Библиотека» возможно подбирать для выполнения письменных работ (контрольные, домашние работы, курсовые работы/проекты) литературу, размещенную в ЭБС НИТУ «МИСиС;

5)в рубрике «Задания» нужно ознакомиться с содержанием задания к письменной работе, сроками сдачи, критериями оценки. В установленные сроки выполнить работу(ы), подгрузить здесь же для проверки. Удобно называть файл работы следующим образом (название предмета (сокращенно), группа, ФИО, дата актуализации (при повторном размещении)). Например, САПР в металлургическом машиностроении Иванов И.И. БТМО-20 20.04.2023. Если работа содержит рисунки, формулы, то с целью сохранения форматирования ее нужно подгружать в pdf формате.

Работа, подгружаемая для проверки, должна:

- содержать все структурные элементы: титульный лист, введение, основную часть, заключение, список источников, приложения (при необходимости);

- быть оформлена в соответствии с требованиями.

Преподаватель в течение установленного срока (не более десяти дней) проверяет работу и размещает в комментариях к заданию рецензию. В ней он указывает как положительные стороны работы, так замечания. При наличии в рецензии замечаний и рекомендаций, нужно внести поправки в работу, подгрузить ее заново для повторной проверки. При этом важно следить за сроками, в течение которых должно быть выполнено задание. При нарушении сроков, указанных преподавателем возможность подгрузить работу остается, но система выводит сообщение о нарушении сроков. По окончании семестра подгрузить работу не получится;

6)в рубрике «Тесты» пройти тестовые задания, освоив соответствующий материал, размещенный в рубрике «Модули»; 7)в рубрике «Оценки» отслеживать свою успеваемость;

8)в рубрике «Объявления» читать объявления, размещаемые преподавателем, давать обратную связь;

9)в рубрике «Обсуждения» создавать обсуждения и участвовать в них (обсуждаются общие моменты, вызывающие вопросы у большинства группы). Данная рубрика также может быть использована для взаимной проверки; 10)проявлять регулярную активность на курсе.

Преимущественно для синхронного взаимодействия между участниками образовательного процесса посредством сети «Интернет» используется Microsoft Teams (MS Teams). Чтобы полноценно использовать его возможности нужно установить приложение MS Teams на персональный компьютер и телефон. Старостам нужно создать группу в MS Teams. Участие в группе позволяет:

- слушать лекции;

- работать на практических занятиях;

- быть на связи с преподавателем, задавая ему вопросы или отвечая на его вопросы в общем чате группы в рабочее время с 9.00 до 17.00;

- осуществлять совместную работу над документами (вкладка «Файлы).

При проведении занятий в дистанционном синхронном формате нужно всегда работать с включенной камерой. Исключение – если преподаватель попросит отключить камеры и микрофоны в связи с большими помехами. На аватарках должны быть исключительно деловые фото.

При проведении лекционно-практических занятий ведется запись. Это дает возможность просмотра занятия в случае невозможности присутствия на нем или при необходимости вновь обратится к материалу и заново его просмотреть.